## **D3100 Manual Portugues**

Yeah, reviewing a ebook **D3100 Manual Portugues** could amass your near friends listings. This is just one of the solutions for you to be successful. As understood, carrying out does not recommend that you have extraordinary points.

Comprehending as skillfully as understanding even more than further will present each success. bordering to, the statement as skillfully as perception of this D3100 Manual Portugues can be taken as without difficulty as picked to act.

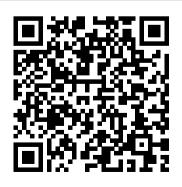

Haynes Manual on Welding Trafford Publishing A guide to the Nikon D5200 camera describes the camera's controls, lighting, composition, lenses, and ways to download and edit photographs. David Busch's Nikon D5200

Page 1/15

## Page 2/15

## Mav. 06 2024

**Association Press** The Roman Banquet offers the fullest picture of the role of the banquet in Roman life. Brad's Story CRC Press Software Engineering: Architecture-driven Software Development is the first comprehensive guide to the underlying skills embodied in the IEEE's Software Engineering Body of Knowledge (SWEBOK) standard. Standards expert

Guide to Digital SLR

Photography American Medical explains the traditional software engineering developing projects for government or corporate systems. Software engineering education often lacks standardization, with many institutions focusing on implementation rather than design as it impacts product architecture. Many graduates join the workforce with

**Richard Schmidt** 

incomplete skills, leading to software projects that either fail practices recognized for outright or run woefully over budget and behind schedule. Additionally, software engineers need to understand system engineering and architecture-the hardware and peripherals their programs will run on. This issue will only grow in importance as more programs leverage parallel computing, requiring an

understanding of the parallel capabilities of processors and hardware This book gives both software developers and system engineers key insights into how their skillsets support and complement each other. those key skills With a focus on these key knowledge areas, Software Engineering offers a set of best practices that can be applied to any industry or domain involved in developing software

products. A thorough, integrated compilation on the engineering of software products, addressing the majority of the standard knowledge areas and topics Offers best practices focused on common to many industries and domains that develop software Learn how software engineering relates to systems engineering for better communication with other engineering

professionals within a project environment Electronic Music Circuit Guidebook Tab Books For years, editorial and commercial photographer Zack Arias has been a respected and trusted voice in the photography industry. Known for his photography, his teaching, and his ability to connect with photographers, Zack has long had an "open door" approach to discussing his career-the ups and the downs-and in so doing has provided a straightforward and candid look inside the industry. By consistently showing great work and offering the public. These are helpful advice, he has guestions that range built a large, loyal readership that looks the photo industry: to him for quidance in navigating the currents photography, vision, of a difficult and dynamic industry. Now, light, models, Zack finds yet another work/life balance, way to cut through the technical advice, and noise and offer truly valuable information to "put yourself out make their way through jobs, to how to get the twists and turns of paid for those jobs

an ever-changing landscape. In Photography O&A, Zack answers over 100 questions that he fielded directly from across all aspects of gear, marketing, street also includes pricing, branding, much more. From how to milestones in his

when the client is slow to cut the check-and everything in between-Photography O&A answers many of the pressing questions that photographers are asking, but until now have not been addressed. The book intermittent "Visual Intermission" sections-where Zack discusses individual images that were development as a those struggling to there" and start to get photographer-as well as worksheets on topics such as pricing and

costs that help photographers to "know their numbers." With all this material, and with insightful, honest Coding System (HCPCS) codes answers that come straight from Zack's experience as a photographer who has seen it all (or at least a lot of it), Photography O&A is an essential resource for any photographer looking for the real answers to the real questions in the industry today. **Regional Inequality and Structural** Changes Amphoto Books Organized for quick and accurate

coding, HCPCS Level II 2019 Professional Edition codebook includes the most current Healthcare Common Procedure and regulations, which are essential references needed for accurate medical billing and maximum permissible reimbursement. This professional edition includes such features as Netter's Anatomy illustrations, dental codes, and Ambulatory Surgical Center (ASC) payment payment and status indicators. Features and Benefits \* Full-color Netter's Anatomy illustrations clarify complex anatomic information and how it affects coding. \* At-a-glance code listings and distinctive symbols identify all new, revised, reinstated

and deleted codes for 2019. \* The American Hospital Association Coding Clinic® for HCPCS citations provides sources for information about specific codes and their usage. \* Convenient spiral binding provides easy access in practice settings. \* Quantity feature highlights units of service allowable per patient, per day, as listed in the Medically Unlikely Edits (MUEs) for enhanced accuracy on claims. \* Drug code annotations identify brand-name drugs as well as drugs that appear on the National Drug Class (NDC) directory and other Food and Drug Administration (FDA) approved drugs. \* ColorcodedTable of Drugs makes it easier to find specific drug information. \* Durable medical equipment,

prosthetics, orthotics, and supplies (DMEPOS) indicators clearly identify supplies to report to durable medical third-party payers.

\* Ambulatory Surgery Center (ASC) payment and status indicators show which codes are payable in the Hospital Outpatient Prospective Payment System. \* American Dental Association (ADA) Current Dental Terminology code sets offer access to all dental codes in one place. \* Jurisdiction symbols show the appropriate contractor to be billed for suppliers submitting claims to Medicare contractors. Part B carriers and Medicare administrative contractors for **DMEPOS** services. \* Special coverage information provides

alerts when codes have specific coverage instructions, are not valid or covered by Medicare or may be paid at the carrier's discretion. \* Age/Sex edits identify codes for use only with patients of a specific age or sex.

Experts' Guide to Obsidian Cambridge University Press Brad's Story describes the life of Bradford Berg, who grew up in Florida. Introduced to the sky at the age of seven by a flight on a Ford Tri-Motor, he fell in love with flying. Nine years later, he earned his pilot's license. Before he could vote, Brad won the wings of an Air Force pilot. He tells of peacetime and wartime experiences on assignments in

Okinawa and Korea. After the Air Force, he joined Trans World Airlines and rose to chief pilot, responsible for the Western Division. During that period, he flew in the United States, Europe and the Middle East. When not at the controls of a 747, he was often flying one of his own planes or a glider over the deserts of California. With wife, Nell, they took motor home vacations, raced greyhound dogs and pursued a passion for golf. At fourteen, Brad lighted a cigarette and eventually became a three-pack-a-day smoker. Warned of the risks, he responded, "it can't happen to

me'. Brad confesses to his despair About This Book Get to grips with at learning he had lung cancer. He describes the medical treatment. He recounts how he tried every treatment known to man, but failed to break his addiction. Then he found one that worked and he suggests that others try it. After having part of a lung removed, Brad struggled to put his feelings on paper. Then a follow-up, medical scan revealed the cancer was back. Few people are willing to share these intimate experiences. Brad does

A Method of Measuring Earth Resistivity Rocky Nook, Inc. Master the basics of Unreal Engine 4 to build stunning video games

the user interface of Unreal Engine 4 and find out more about its various robust features Create dream video games with the help of the different tools Unreal Engine 4 offers Create video-games and fully utilize the power of Unreal Engine 4 to bring games to life through this step-by-step guide Who This Book Is For If you have a basic understanding of working on a 3D environment and you are interested in video game development, then this book is for you. A solid knowledge of C++ will come in handy. What You Will Learn Download both the binary and source version of Unreal Engine 4 and get familiar with the UI Get to know more about the Material

Editor and how it works Add a post process to the scene and alter it to get a unique look for your scene Acquaint yourself with the unique and exclusive feature of Unreal Engine 4—Blueprints Find out more about Static and Dynamic lighting and the difference between various lights Use Matinee to create cut scenes Create a health bar for the player with the use of Unreal Motion Graphics (UMG) Get familiar with Cascade Particle Editor In Detail Unreal Engine 4 is a complete suite of game development tools that gives you power to develop your game and seamlessly deploy it to iOS and Android devices. It can be used for the development of simple 2D games or even stunning high-end

visuals. Unreal Engine features a high degree of portability and is a tool used by many game developers through detailed descriptions of all today. This book will introduce you the tools offered by Unreal Engine. to the most popular game development tool called Unreal Engine 4 with hands-on instructions for building stunning video games. You will begin by creating a new project or prototype by learning the essentials of Unreal Engine by getting familiar with the UI and Content Browser, Next. we'll import a sample asset from Autodesk 3ds max and learn more about Material Editor. After that we will learn more about Post Process. From there we will continue to learn more about Blueprints, Lights, UMG, C++ and more. Style and approach This step-by-step guide

will help you gain practical knowledge about Unreal Engine Hcpcs 2019 New Riders Understanding Flash PhotographyAmphoto Books The Beginner's Photography **Guide New Riders** Therapy for upper extremity medical conditions and surgeries Quickbooks 2010 Plastics **Pipe Institute** Computer Science: A Concise network control are also Introduction covers the fundamentals of computer science. The book describes micro-, mini-, and mainframe

computers and their uses: the ranges and types of computers and peripherals currently available; applications to numerical computation; and commercial data processing and industrial control processes. The functions of data preparation, data control, computer operations, applications programming, systems analysis and design, database administration, and encompassed. The book then discusses batch, on-line, and real-time systems; the basic concepts of computer

architecture; and the characteristics of main memory and backing storage. The main characteristics of common types of input, output, and input/output devices used in commercial computer applications and data transmission system are also considered. The book tackles the organization and accessing of serial, sequential, and indexed sequential file; file processing and management; and the concepts and functions of operating systems. The text describes on-line and off-line programming

methods as well. Computer science students will find the book useful.

What Should I Do with My Life? Ballantine Books

" Brimming with stories of sacrifice, courage, commitment and, sometimes, failure, the book will support anyone pondering a major life choice or risk without force-feeding them pat solutions. "-Publishers Weekly In What Should I Do with My Life? Po Bronson tells the inspirational true stories of people who have found the most meaningful answers to that great question. With humor, empathy, and insight, Bronson writes of remarkable individuals—from young to old,

from those just starting out to those in a second career—who have overcome fear and confusion to find a larger truth about their lives and, in doing so, have been transformed by the experience. What Should I Do with My Life? struck a powerful, resonant chord on publication, causing a multitude of people to rethink their vocations and priorities and start on the path to finding their true place in the world. For this edition. Bronson has added nine new profiles, to further reflect the range and diversity of those who broke away from the chorus to learn the sound of their own voice.

Canon EOS Rebel T2i/550D Digital Field Guide Penguin Mastering the Nikon D500 by Darrell Young provides a wealth of experience-based information and insights for owners of the new D500 readers to easily follow directions camera. Darrell is determined to help the user navigate past the confusion that often comes with complex and powerful professional camera equipment. This book explores the features and capabilities of the camera in a way that far surpasses the user 's manual. It guides readers through the camera features with step-bystep setting adjustments; color illustrations: and detailed how. when, and why explanations for each option. Every button, dial, switch, and menu configuration setting is explored in a user-friendly manner, with suggestions for setup according to various shooting

styles. Darrell's friendly and informative writing style allows while feeling as if a friend dropped in to share his knowledge. The information in this book goes beyond the camera itself and also covers basic photography technique.

## **Documentary Storytelling Tara** Publishing

In contrast to the jargon-filled manuals that come with most digital cameras, The Beginner's Photography Guide presents stepby-step digital slr camera basics, while introducing and demonstrating a wide variety of techniques that will inspire the novice digital photographer. Grouped together by themescolor, composition, natural light, framing, and more-each camera technique is broken down into an easy-to-follow step-by-step sequence, and features annotated photographs and suggestions on getting the best from digital slr cameras and taking eye-catching photos.

Trash! John Wiley & Sons "College Physics," Second Edition is the best solution for today's college physics market. With a unique, new, approach to physics that builds a conceptual framework as motivation for the physical principles, consistent problem solving coverage strategies, stunning art, extensive end-ofchapter material, and superior media support, Giambattista,

Richardson, and Richardson delivers a product that addresses today's market needs with the best tools available

Mastering the Nikon D7200 Rocky Nook, Inc. Obsidian is an innovative app for working with ideas, striving to serve as your second brain. That's an ambitious goal and Obsidian is an ambitious app, which has seen its popularity grow leaps and bounds over the past year. This book brings together tips from Expert Obsidian users who've tweaked and finessed their

note-taking and sense-making process in Obsidian. In this book, you'll learn how to: \* Learn for the long term by focusing on concepts rather than traditional notes; \* Push your creative juices by discovering connections between concepts; \* Manage a book "Master Obsidian publishing workflow using a Kanban board, from capturing Learning & Productivity with a initial ideas to developing these through to completion; \* Plan and organize your day in Obsidian, tracking your regular work and documenting your creative journey; \* Work efficiently in

Obsidian with shortcuts.

templates and several plugins to boost your creative process. This book presents Experts' use of Obsidian. For a groundup understanding of key concepts and techniques in Obsidian, pick up the related **Quickly - Boost Your** Free, Modern, Powerful Knowledge Toolkit" by the same author. Software Engineering Metropolitan Museum of Art With the popularity of digital photography growing by leaps

and bounds over the last dying a slow death ever since - or is already dead. The reality is that film has never gone away, and in recent years has experienced a surging, renewed popularity – sometimes simply for its retro, analog status, but mostly for film's ability to create a look and feel that many believe digital can still not achieve. If anyone can attest to this, it's Utah photographer Jonathan Canlas, who exclusively shoots reader the basics of film, with film, and has both an extremely successful wedding

photography business as well as discussing the different tone decade, some say film has been a series of popular workshops held numerous times per year around the world. In Film Is Not Dead: A Digital Photographer's Guide to Shooting Film, Canlas teams up with co-author Kristen Kalp to open the doors for anyone who wants to begin – or return to – shooting film. Casual, irreverent, fun, inspiring, and beautiful, this unique 10x8 hardcover book teaches the cameras, and shooting in this medium. Whether it's

and color characteristics of different films (Kodak, Fuji, etc.), how to load a mediumformat camera back, how to create proper exposures, how and where to get film processed, or how Jonathan uses fun, plastic cameras like the Holga in his commercial and personal work, Film Is Not Dead appeals to anyone who is searching to finally begin creating that film look, but until now hasn't known where to start. Rocky Nook, Inc. Existing textbooks covering the

subject of varn manufacture largely concentrate on describing the workings of machines. Fundamentals of Spun Yarn Technology presents complete coverage of yarn manufacture and technology and current research findings on the structure and properties of spun yarns. Written by a well-known and respected authority on textile technology, it it provides students with an advanced understanding of the various process stages. The book introduces the rudiments of staple yarn technology, covering the manufacturing process, the raw materials, and processes including short staple, worsted, semiworsted and woollen spinning, doubling,

and specialty yarn processes. It also light. This guide to on- and offcovers the more advanced studies in camera flash picks up where

staple yarn technology, including new developments in fiber preparation technology, carding technology, roller drafting, gilling, ring spinning, open-end rotor spinning, air jet spinning and new research on unconventional spinning systems. This extensive range of topics, along with not only introduces the subject, but hundreds of tables and illustrations presented in Fundamentals of Spun Yarn Technology make it a comprehensive and up-to-date treatment of the field. My Dad's Camera Packt Publishing Ltd From a master of professional photography, a book that explores the exciting possibilities of artificial

Peterson's previous title, Understanding Exposure, left off--helping free photographers from the limitations of auto to get the images they want when natural light isn't enough. For the many amateur photographers afraid to venture past natural lighting, here is the book that will finally help them master artificial light. In his trademark easy-to-understand style, Bryan Peterson explains not only how flash works, but how to go beyond TTL automatic flash exposure to master manual flash, allowing readers to control the quality, shape and direction of light for a perfect exposure, every time. **Computer Science Gulf** 

**Professional Publishing** Recipient of the Independent Publishers Award for **Historical Fiction (Gold** Medal), the Foreword Book of the Year Award for **Historical Fiction (Bronze** Medal), and an honorable mention in the category of General Fiction for the Eric Hoffer Award, Luis de Sant á ngel, chancellor to the court and longtime friend of the lusty King Ferdinand, has had enough of the Spanish Inquisition. As the power of Inquisitor General Tom á s de his growing love for Judith Torquemada grows, so does

the brutality of the Spanish church and the suspicion and paranoia it inspires. When a dear friend's demise brings the violence close to home. Sant á ngel is enraged and takes retribution into his own hands. But he is from a family of conversos, and his Jewish heritage makes him an easy target. As Sant á ngel witnesses discover a route to paradise, the horrific persecution of his loved ones, he begins slowly to can help him. Within the reconnect with the Jewish faith dramatic story lies a subtle, his family left behind. Feeding insightful examination of the his curiosity about his past is Migdal, a clever and beautiful

Jewish woman navigating the mounting tensions in Granada. While he struggles to decide what his reputation is worth and what he can sacrifice, one man offers him a chance he thought he ' d lost...the chance to hope for a better world. Christopher Columbus has plans to and only Luis de Sant á ngel crisis of faith at the heart of the Spanish Inquisition. Irresolvable conflict rages

within the conversos in By Fire, insertion into the world By Water, torn between the economy through the religion they left behind and adoption of strategies for the conversion meant to opening up markets and of ensure their safety. In this story new production technologies; of love, God, faith, and complemented more recently torture, fifteenth-century by the creation of a broadly Spain comes to dazzling, based stabilization plan. In this engrossing life. context, issues related to Reconstituted Wood-based structural changes in the Panels Elsevier economy, such as those Published in 1999. The involving the complexity of liberalization process in Latin new international trading America during the 1990s agreements and their impact resulted in the increase and on the Brazilian economy, diversification of trade in the warrant special attention. The region. Brazil, as a major results of this study suggest player, strengthened its that the interplay of market

forces in the Brazilian economy favour the more developed region of the country.